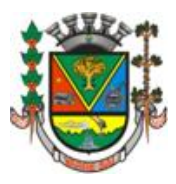

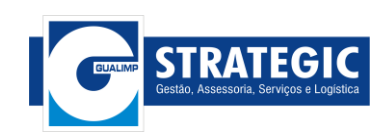

# **CONCURSO PÚBLICO Nº 001/2015 – PMVS**

# **RETIFICAÇÃO Nº 001/2015 – PMVS**

A Câmara Municipal de Varre-Sai(RJ) e a G-Strategic Gestão, Assessoria, Serviços e Logística tornam pública a **RETIFICAÇÃO**  ao Edital 001/2015 abertura do concurso público publicado no dia 06 de julho de 2015**,** que passa a ter a redação a seguir especificada, permanecendo inalterados os demais itens do referido edital.

#### **No Edital 001/2015 Abertura do Concurso Público, Onde se lê:**

### **QUADRO I - CRONOGRAMA GERAL**

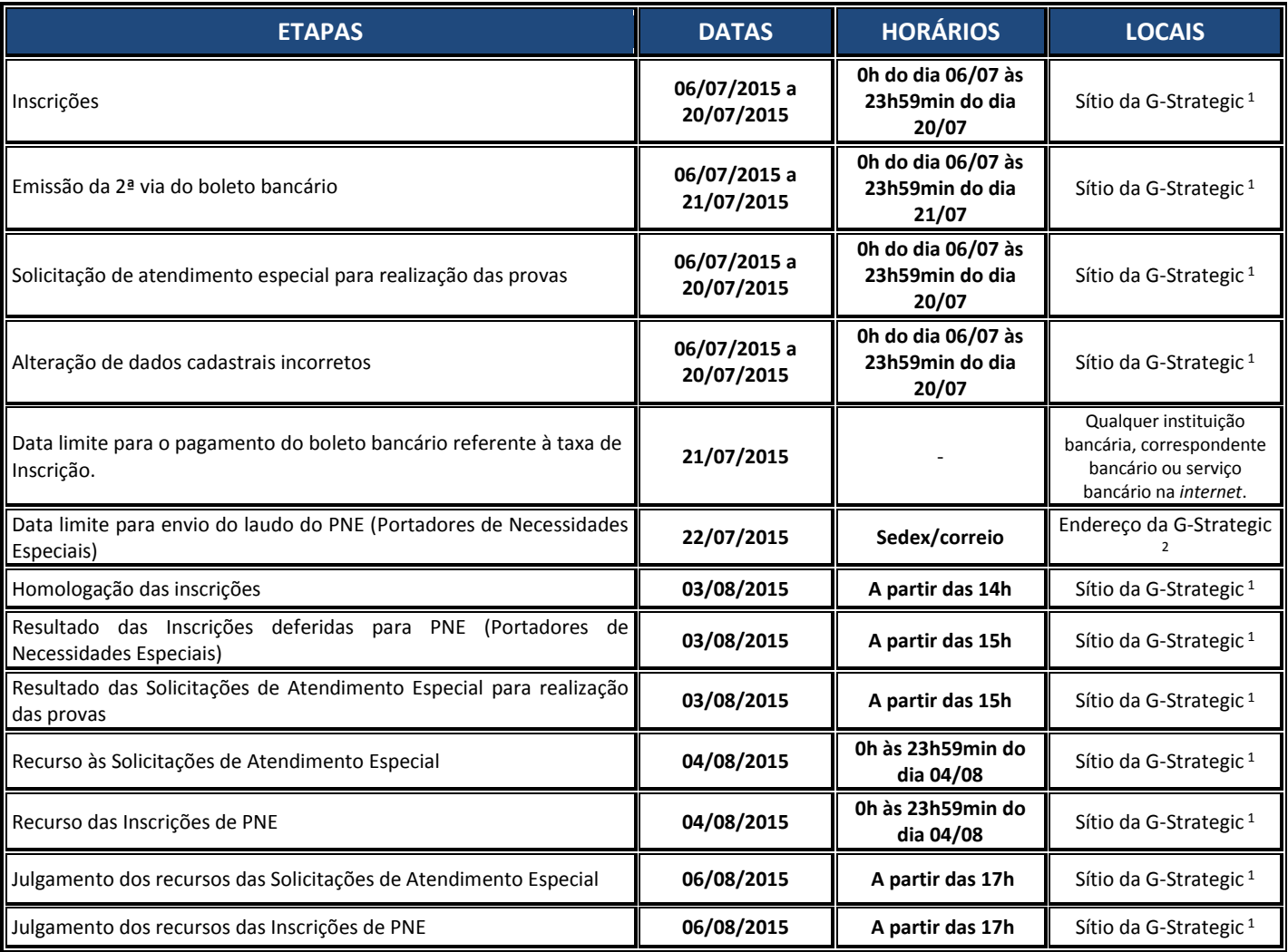

### **2 - DAS INSCRIÇÕES**

**2.1.** As inscrições serão realizadas exclusivamente via internet, no endereço eletrônico [www.gualimp.com.br,](http://www.gualimp.com.br/) no período entre **0 hora do dia 06 de julho de 2015 e 23 horas e 59 minutos do dia 20 de julho de 2015**, observado o horário oficial de Brasília/DF.

#### **2.3 [...]**

**2.3.4.** O candidato poderá emitir a 2ª via de seu boleto bancário, até o dia **21 de julho de 2015**, conforme previsto no item 2.10.

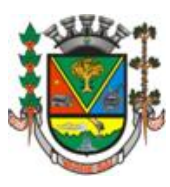

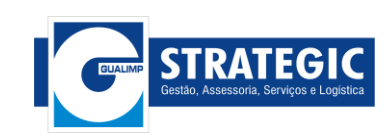

**2.10. O encerramento das inscrições se dará no dia 20 de julho de 2015 às 23:59:59 (vinte e três horas e cinquenta e nove minutos e cinquenta e nove segundos) horário de Brasília, no endereço eletrônico**  [www.gualimp.com.br](http://www.gualimp.com.br/)**, sendo que o pagamento deverá ser efetuado até o dia 21 de julho de 2015, cientes de que pagamentos efetuados após a data fixada para término não serão considerados para efeitos de confirmação de inscrição sob qualquer condição ou pretexto.**

**2.11.** Caso o candidato tenha realizado uma consulta aos seus dados de inscrição, e tenha detectado algum tipo de inconsistência ou falta de alguma informação, este poderá acessar o endereço eletrônico [www.gualimp.com.br](http://www.gualimp.com.br/) acessar o link do respectivo concurso público e acionar o serviço "Alterar Dados Cadastrais", procedendo à devida correção dos dados, até o dia **20 de julho de 2015.**

**2.25.** Os candidatos que tiveram seu pedido de isenção julgado indeferido deverão observar os seguintes procedimentos:

a) Processar sua inscrição no endereço eletrônico [www.gualimp.com.br,](http://www.gualimp.com.br/) no período de **14 a 20 de julho de 2015,** e efetuar o pagamento, por meio de Boleto Bancário conforme subitens 2.3.1 e 2.10, do presente edital.

- **4.7.** O atendimento às **condições especiais** solicitadas para a realização das provas ficará sujeito à análise de viabilidade e de razoabilidade da solicitação, e o resultado será divulgado no endereço eletrônico [www.gualimp.com.br](http://www.gualimp.com.br/) a partir das 15 horas do dia **03 de agosto de 2015.**
	- **4.7.1 -** O candidato disporá de 01 (um) dia a partir da data de divulgação da relação citada no subitem anterior para contestar o indeferimento, exclusivamente mediante preenchimento de formulário digital, que estará disponível no endereço eletrônico [www.gualimp.com.br,](http://www.gualimp.com.br/) sendo que após esse período, não serão aceitos pedidos de revisão. O recurso deverá ser enviado até às 23h59min do dia **04 de agosto de 2015**, considerando-se o horário de Brasília.

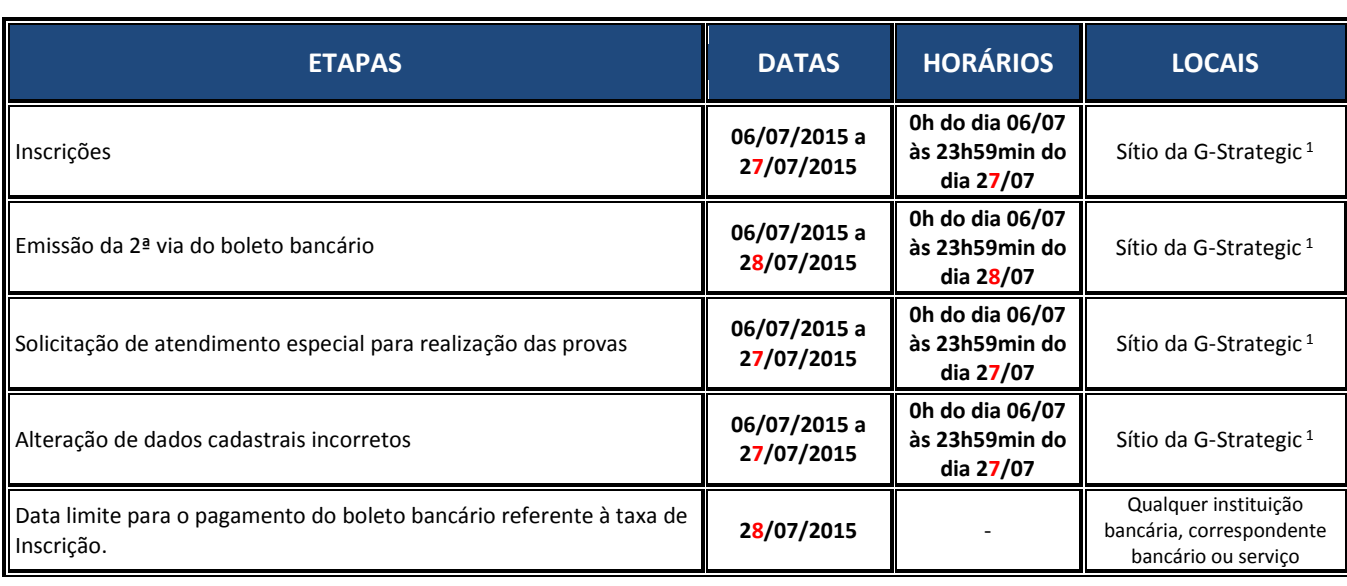

## *Ler-se-á:*

### **QUADRO I - CRONOGRAMA GERAL**

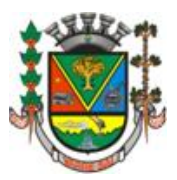

### **CÂMARA MUNICIPAL DE VARRE-SAI** *Estado do Rio de Janeiro*

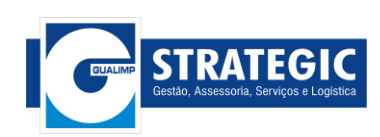

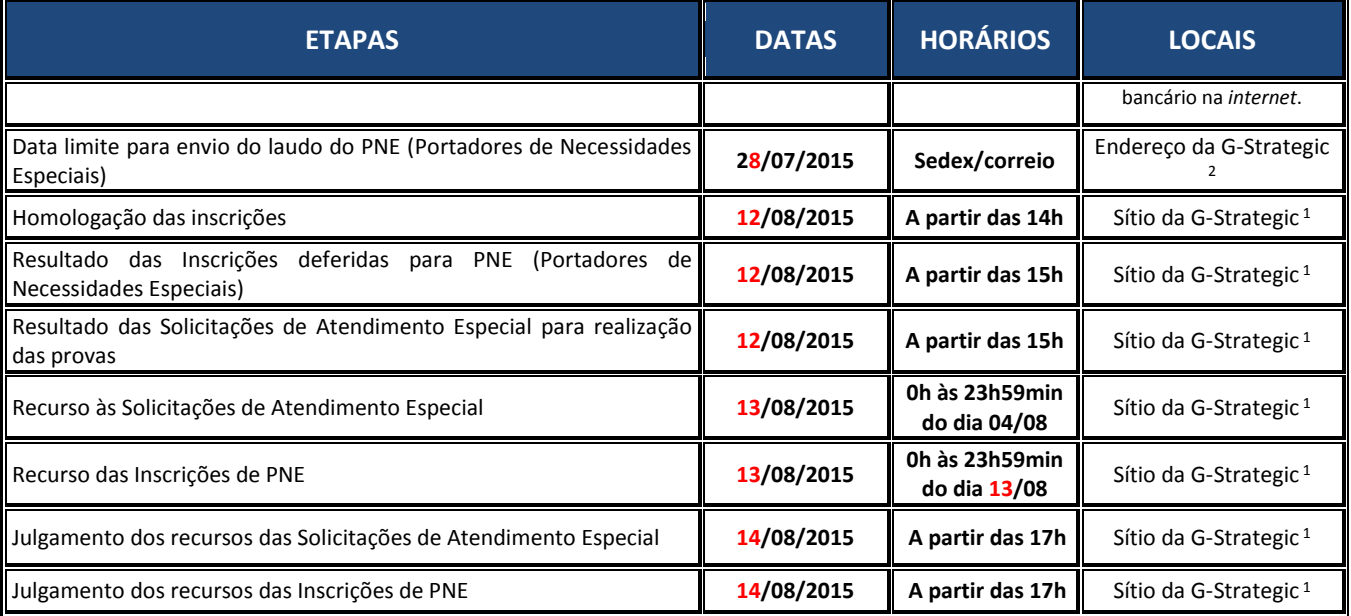

### **2 - DAS INSCRIÇÕES**

**2.1.** As inscrições serão realizadas exclusivamente via internet, no endereço eletrônico [www.gualimp.com.br,](http://www.gualimp.com.br/) no período entre **0 hora do dia 06 de julho de 2015 e 23 horas e 59 minutos do dia 27 de julho de 2015**, observado o horário oficial de Brasília/DF.

**2.3 [...]**

**2.3.4.** O candidato poderá emitir a 2ª via de seu boleto bancário, até o dia **28 de julho de 2015**, conforme previsto no item 2.10.

**2.10. O encerramento das inscrições se dará no dia 27 de julho de 2015 às 23:59:59 (vinte e três horas e cinquenta e nove minutos e cinquenta e nove segundos) horário de Brasília, no endereço eletrônico**  [www.gualimp.com.br](http://www.gualimp.com.br/)**, sendo que o pagamento deverá ser efetuado até o dia 28 de julho de 2015, cientes de que pagamentos efetuados após a data fixada para término não serão considerados para efeitos de confirmação de inscrição sob qualquer condição ou pretexto.**

**2.11.** Caso o candidato tenha realizado uma consulta aos seus dados de inscrição, e tenha detectado algum tipo de inconsistência ou falta de alguma informação, este poderá acessar o endereço eletrônico [www.gualimp.com.br](http://www.gualimp.com.br/) acessar o link do respectivo concurso público e acionar o serviço "Alterar Dados Cadastrais", procedendo à devida correção dos dados, até o dia **27 de julho de 2015.**

**2.25.** [...]

a) Processar sua inscrição no endereço eletrônico [www.gualimp.com.br,](http://www.gualimp.com.br/) no período de **14 a 27 de julho de 2015,** e efetuar o pagamento, por meio de Boleto Bancário conforme subitens 2.3.1 e 2.10, do presente edital.

**4.7.** O atendimento às **condições especiais** solicitadas para a realização das provas ficará sujeito à análise de viabilidade e de razoabilidade da solicitação, e o resultado será divulgado no endereço eletrônico [www.gualimp.com.br](http://www.gualimp.com.br/) a partir das 15 horas do dia **12 de agosto de 2015.**

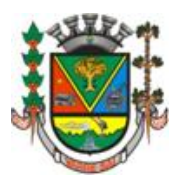

### **CÂMARA MUNICIPAL DE VARRE-SAI** *Estado do Rio de Janeiro*

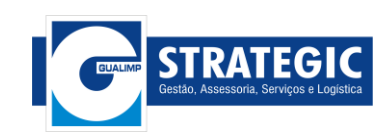

b)**4.7.1 -** O candidato disporá de 01 (um) dia a partir da data de divulgação da relação citada no subitem anterior para contestar o indeferimento, exclusivamente mediante preenchimento de formulário digital, que estará disponível no endereço eletrônico [www.gualimp.com.br,](http://www.gualimp.com.br/) sendo que após esse período, não serão aceitos pedidos de revisão. O recurso deverá ser enviado até às 23h59min do dia **13 de agosto de 2015**, considerando-se o horário de Brasília.

**FICA,** a presente retificação, consolidada ao texto inicial do edital 001/2015 Edital de Abertura do Concurso Público.

Varre-Sai (RJ), 20 de julho de 2015.

**Everardo Oliveira Ferreira** Prefeito Municipal

**Maria Letícia Ramos de oliveira** Presidente da Comissão Especial

**Antônio José Gonçalves de Siqueira** Coordenador Geral e Responsável Técnico - G-Strategic Administrador - CRA – ES nº 7228